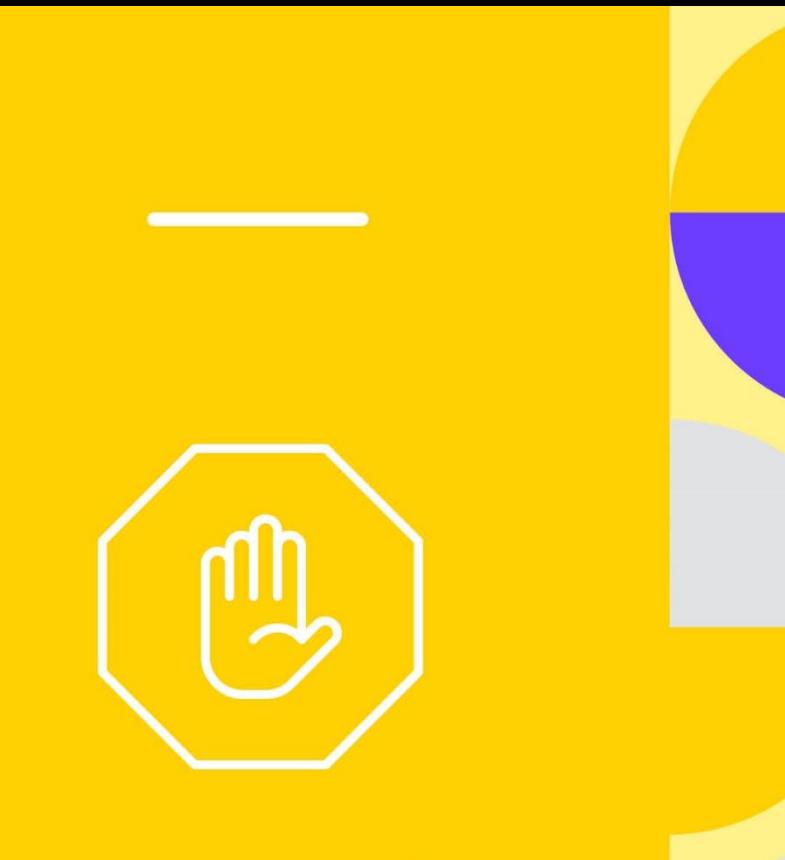

# Santé<br>& sécurité

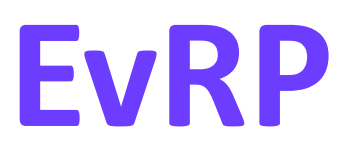

### Une solution pour le pilotage de la prévention des risques professionnels

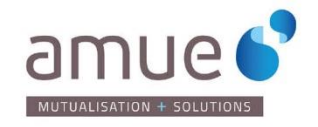

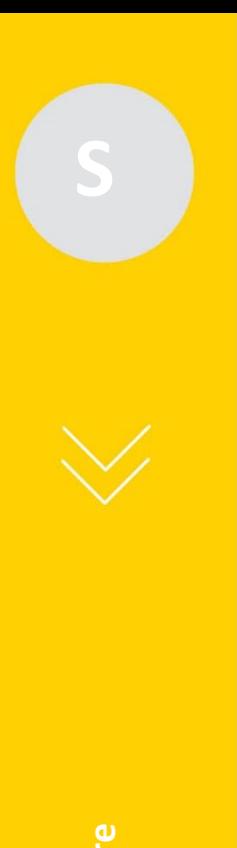

### **Sommaire**

 $+$ 

- **1. Présentation de la solution EVRP**
- **2. Accompagnement à la mise en œuvre**
- **3. Fonctionnement de l'Assistance**
- **4. Modalités d'acquisition**

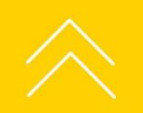

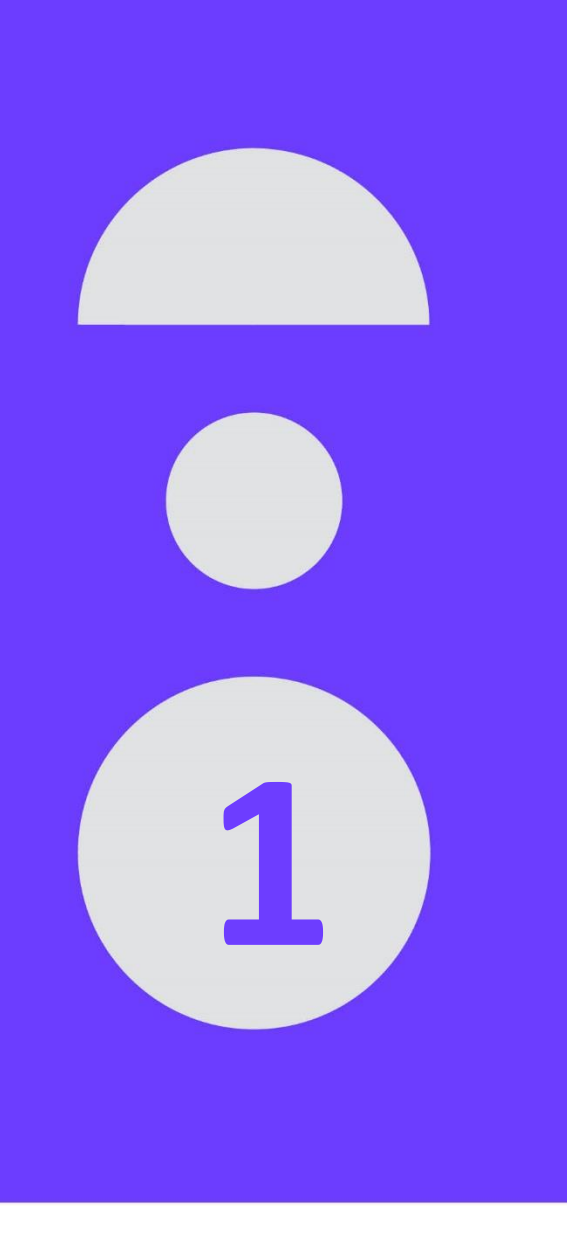

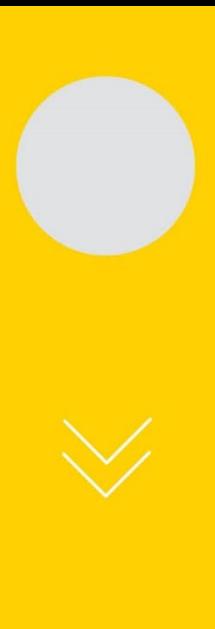

### **Présentation de la solution**

╉

#### **EvRP : fruit d'un partenariat**

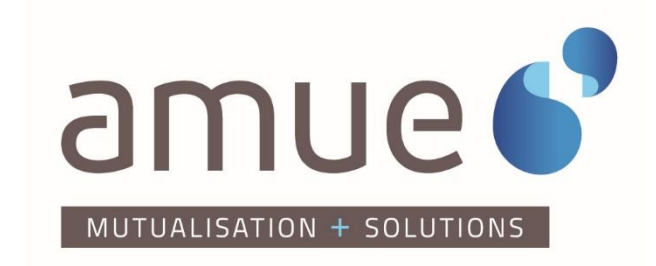

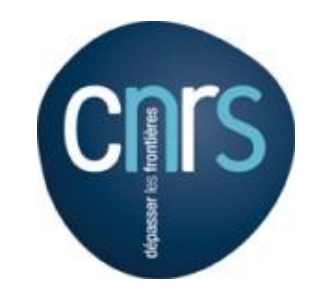

**Une solution applicative unique et commune pour optimiser et gérer la prévention de la santé et de la sécurité au sein des établissements et des laboratoires**

**Présentation de la solution**

Présentation de la solution

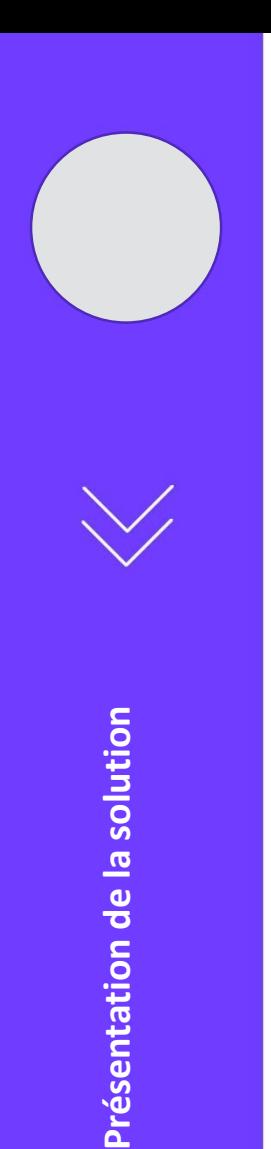

### **Communauté EvRP**

**o** Solution adaptée avec 3 sites pilotes :

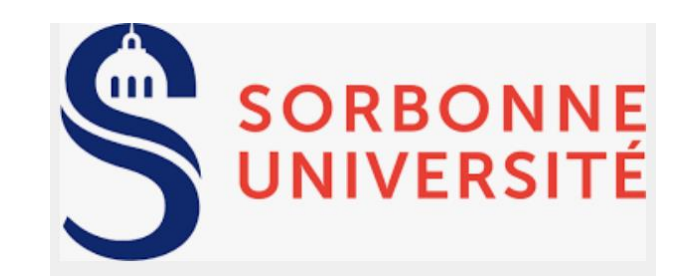

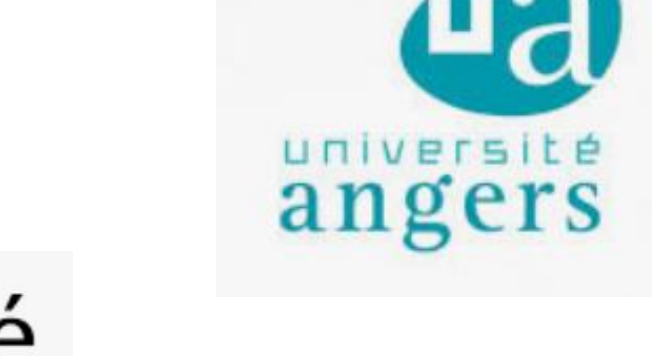

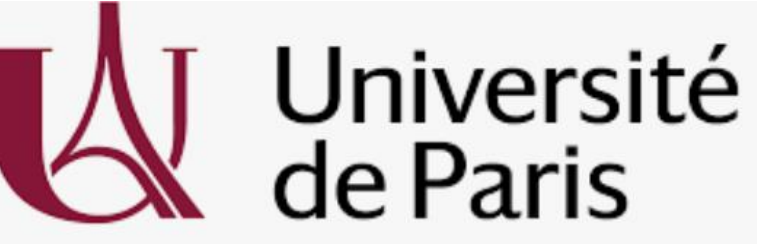

**Aujourd'hui une communauté EvRP composée de 27 établissements** 

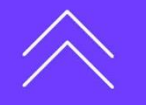

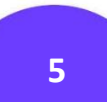

 $+$ 

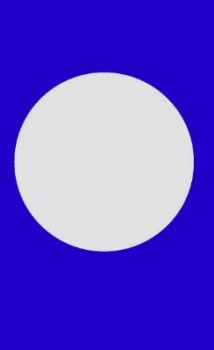

### **Périmètre fonctionnel**

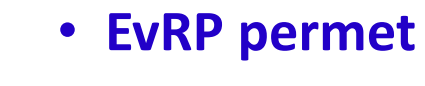

- + L'identification
- 
- + La hiérarchisation

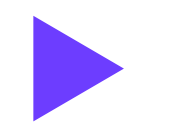

#### + L'évaluation des risques professionnels

- + La mise en place et le **suivi des programmes de prévention en temps réel**
- + Production **automatique du Document Unique** (DUER)
- + **Une traçabilité** de l'ensemble des actions

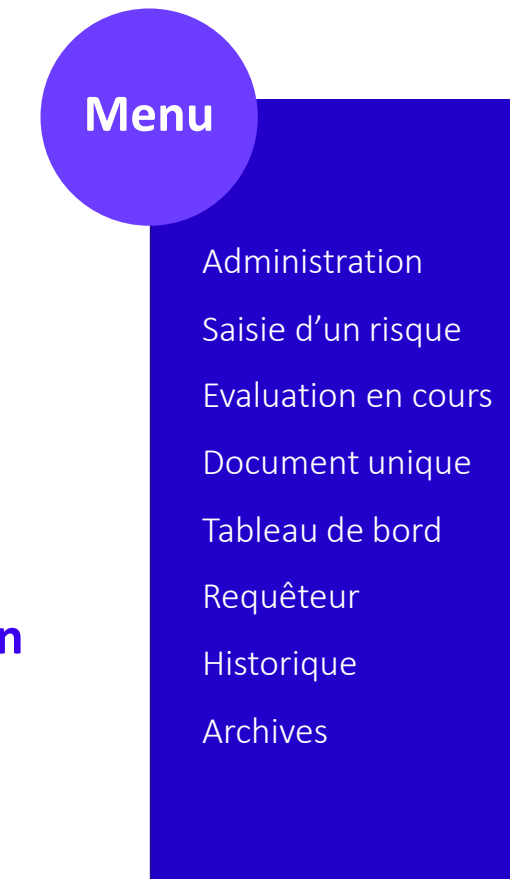

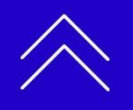

**6**

╅

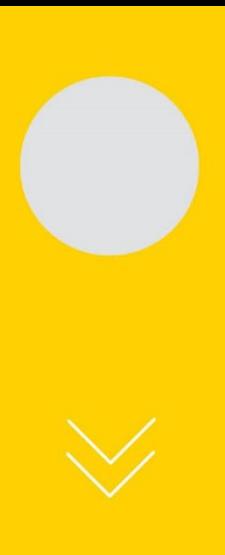

### **Périmètre fonctionnel**

- **Gestion du référentiel des facteurs de risques :**  Description, localisation, cotation, validation
- **Le suivi des évaluations en cours**  $\bullet$
- **L'identification des actions correctives:**   $\bullet$ Les responsables d'actions associés, L'évaluation des coûts prévisionnels de mise en œuvre, Les dates prévisionnelles de réalisation
- **La production, le suivi et l'historisation des DUER**

#### **Le suivi du programme d'actions:**

L'état d'avancement (en cours, hors délais, réalisées, déprogrammées) et la gestion des actions réalisées (coût réel, date de réalisation)

- **La mise à jour des risques:** Risques maitrisés, risques éliminés ou risques résiduels
- **La possibilité de définir des tableaux de bord personnalisés**

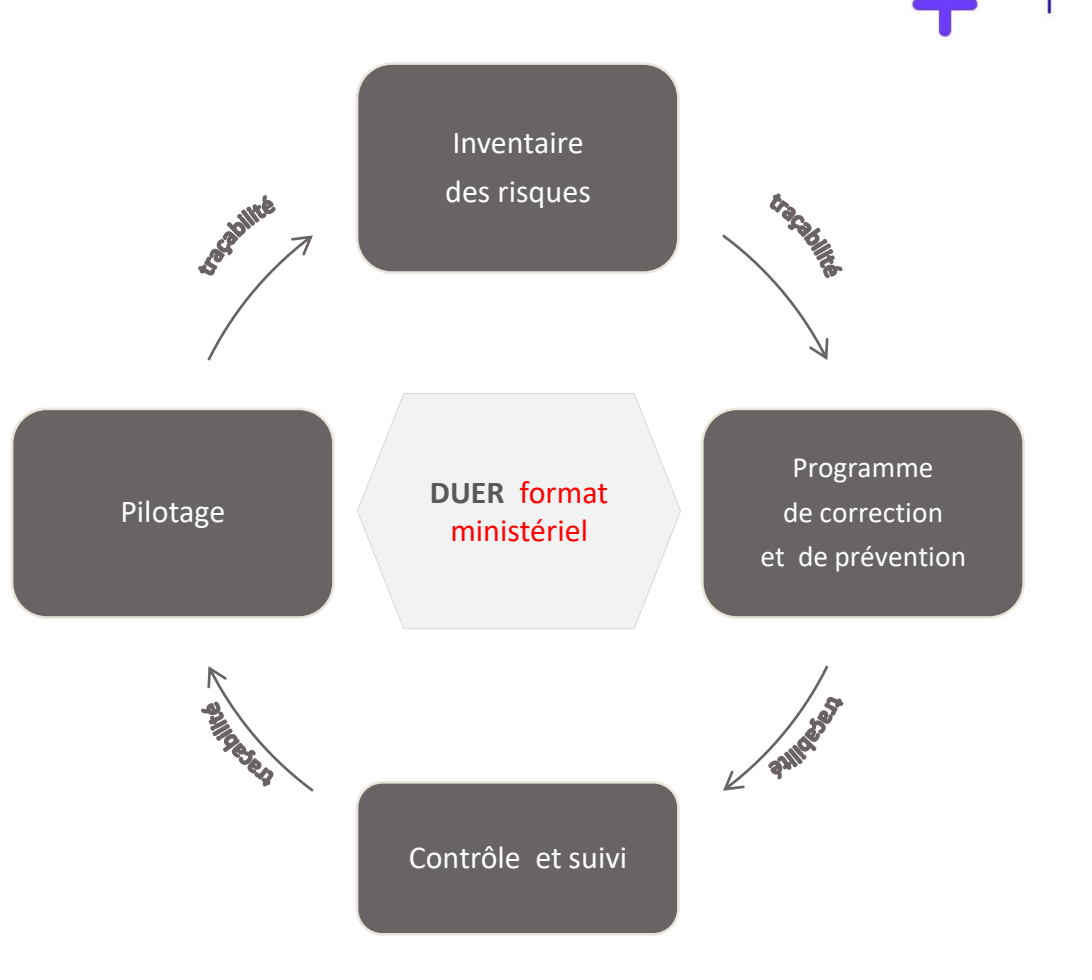

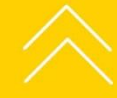

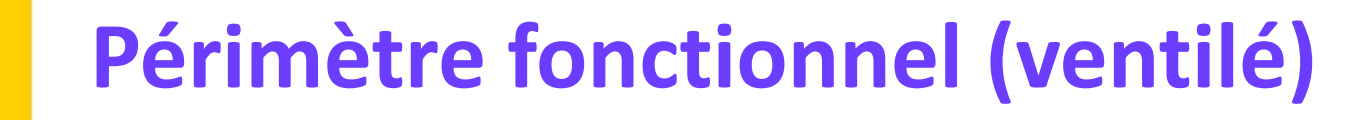

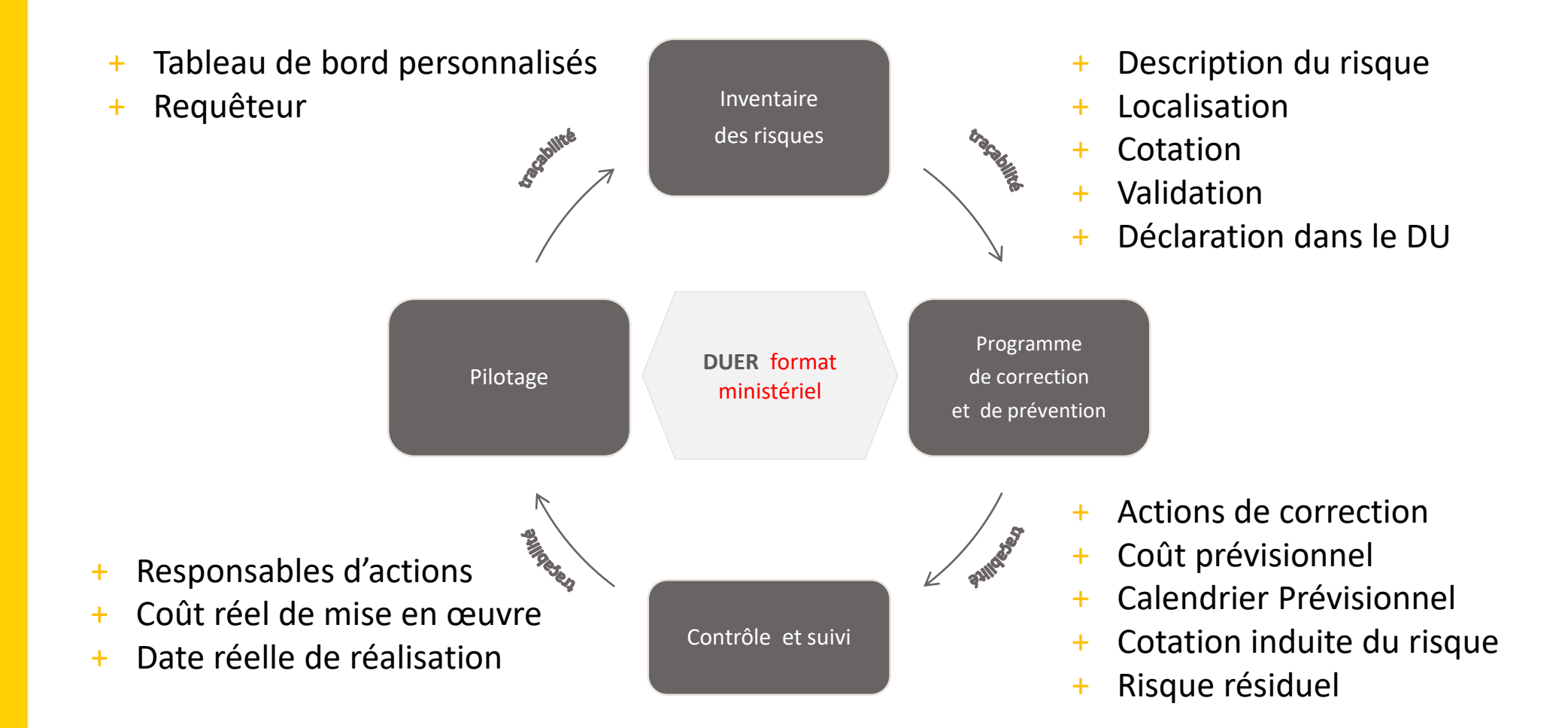

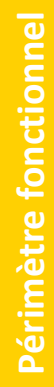

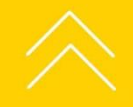

**8**

 $\, +$ 

### **Les acteurs impliqués dans le processus**

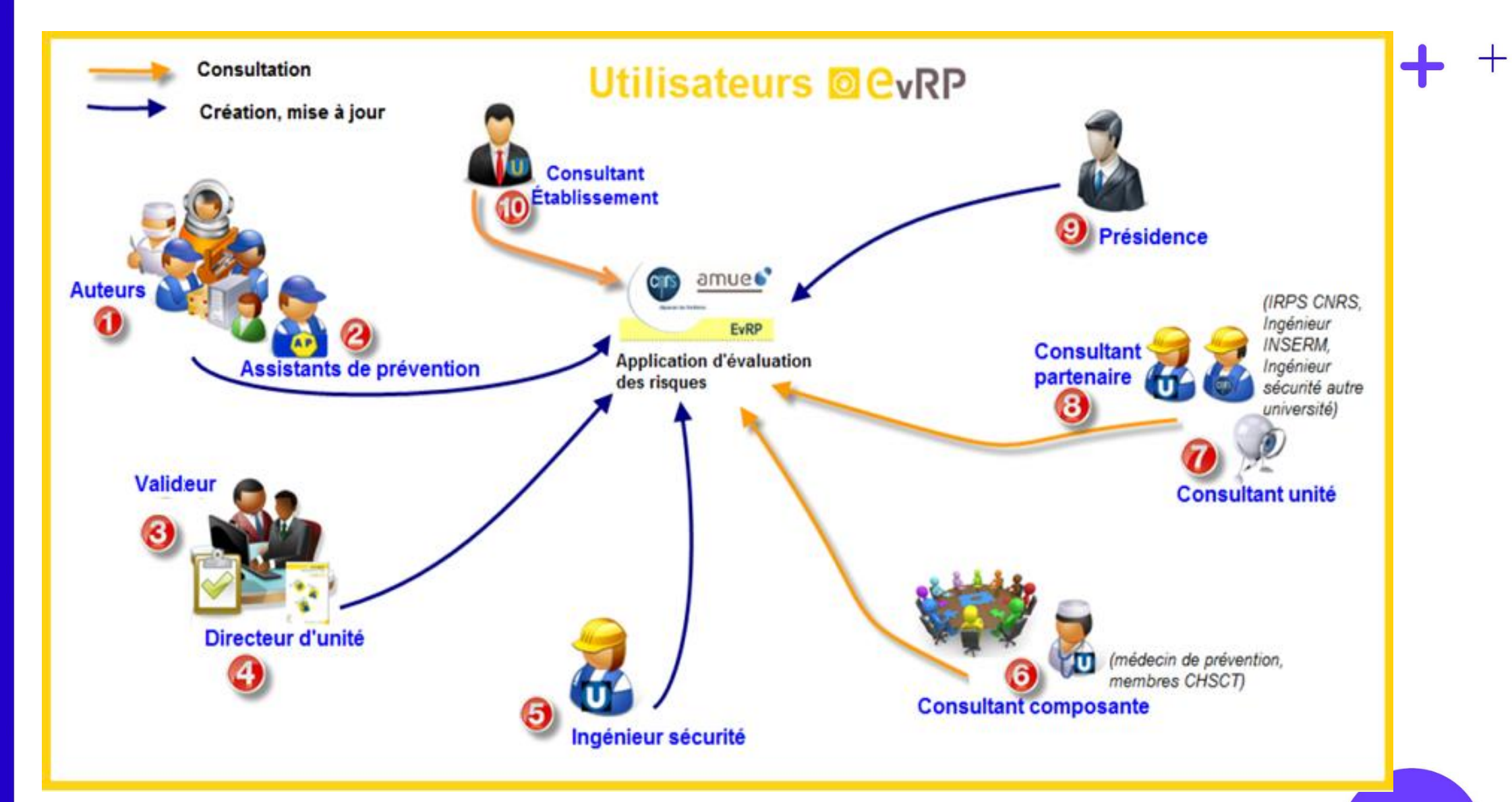

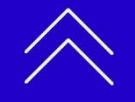

 $+$ 

### **Les acteurs impliqués dans le processus**

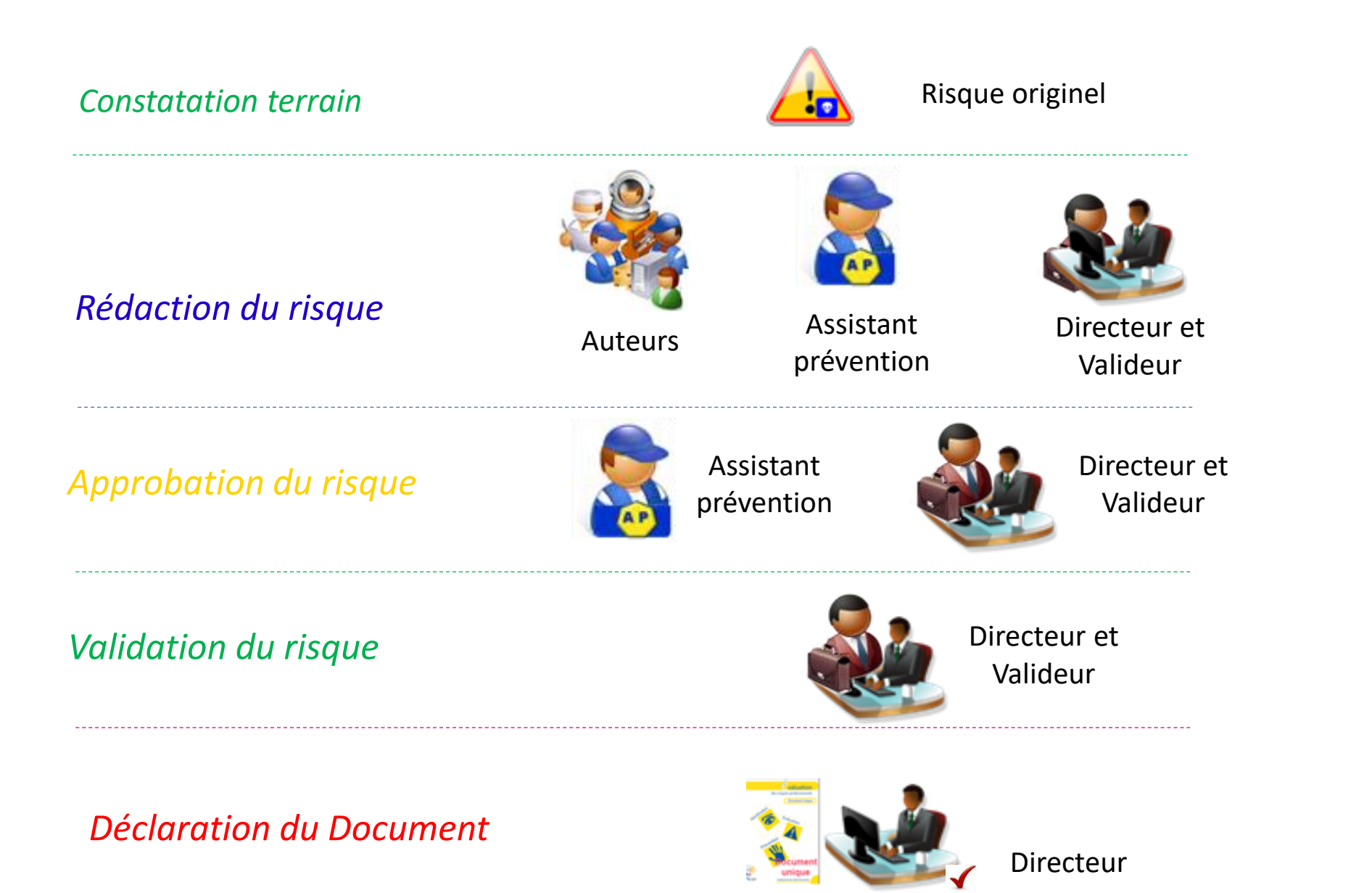

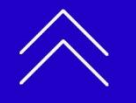

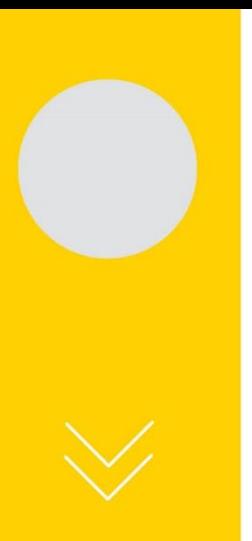

### **Un outil de communication interne et externe**

• **Une solution qui permet d'impliquer tous les acteurs de l'évaluation des risques**

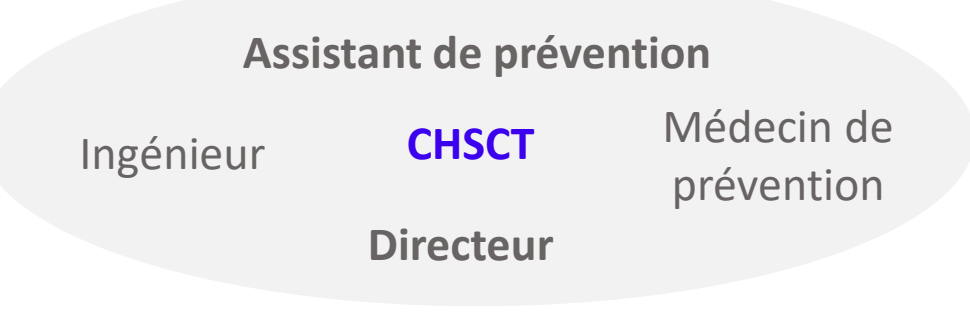

- + En interne:
- Système d'information partagé qui permet 1 évaluation participative efficace
- Simplification des actions et des échanges entre les acteurs grâce aux **processus de validation intégrés** dans le système
- + En externe
- Possibilité aux partenaires de l'Unité ou de l'UMR de consulter le DUER en temps réel

 $+$ 

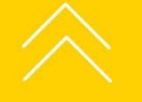

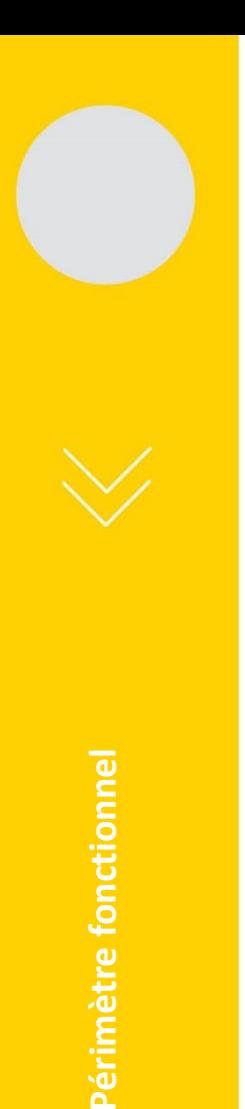

# **Une évaluation normée et facilitée**

 $\pm$ 

EvRP est la retranscription informatique du guide d'évaluation des risques mis en place par le ministère de l'enseignement supérieur

- **· Une saisie facilitée du DUER grâce aux renseignements des facteurs de risques référencés** dans le guide
- Une production automatique du DUER, au format proposé par le MENSR.

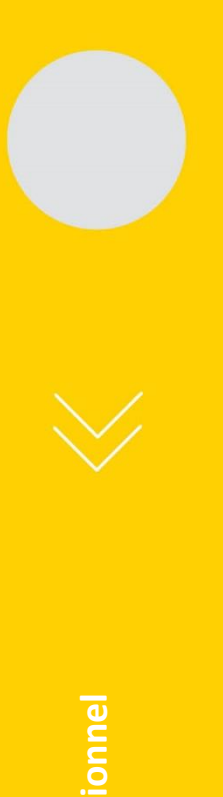

# **Un outil de pilotage des actions de prévention**

- Une vision globale et centralisée de tous les DUER des unités de travail sous la responsabilité du chef d'établissement
- En cas de restructuration d'unités: transfert de l'ensemble des risques en cours et des plans d'actions associés (fusion, éclatement, fermeture)
- Un pilotage adapté à son niveau de responsabilité:

Chaque utilisateur possède :

- un tableau de bord pour piloter ses propres actions
- ➢ un requêteur pour produire facilement des états à la carte et en temps réels

**Efficacité pour la prise de décision et la mise en place des actions correctives et de prévention**

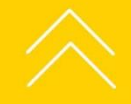

╅

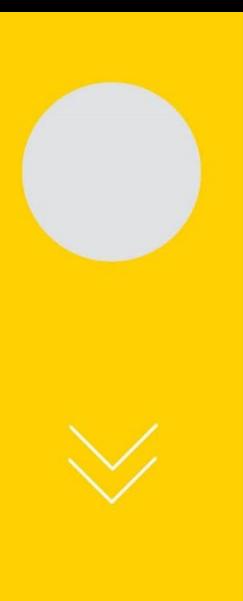

### **Bénéfices de la solution**

• **Pour la gouvernance**

- + **Pilotage en temps réel des actions de prévention**
- + **Valorisation de la politique de prévention de la santé et de la sécurité**
- + **Diminution des risques et prévention des maladies professionnelles**
- + **Responsabilisation de l'ensemble des acteurs**
- + **Gestion du DUER au format proposé par le MENSR**

#### • **Pour les utilisateurs**

- + **Gestion du référentiel des risques**
- + **Visibilité des risques identifiés pour chaque unité de travail**
- + **Pilotage des actions à tout niveau de responsabilité**
- + **Traçabilité du programme de prévention**

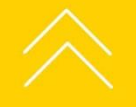

╅

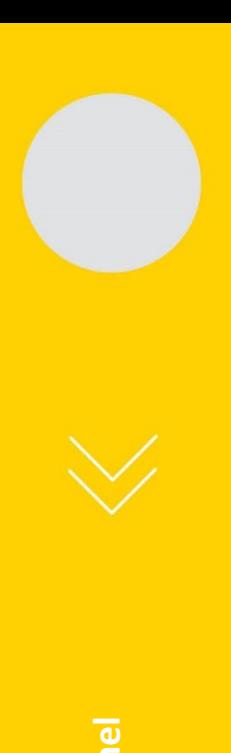

### **Perspectives d'évolution 2021 - 2022**

• **Livrées en 2020** 

- **Mise à disposition des facteurs de risque psychosociaux**
- **Refonte ergonomique**

#### • **En 2021 et en 2022**

- **Un groupe utilisateurs a été créé en 2020 afin de livrer des évolutions qui répondent à vos besoins.**
- **Ce groupe utilisateurs se poursuit jusqu'en 2022 afin de poursuivre ces travaux :** 
	- **- ajout d'infobulles,**
	- **- ajout de boutons d'aide,**
	- **- simplification des process de mise à jour du DU,**
	- **- ajout de nouvelle fonctionnalité de validation en masse des propositions d'actions**

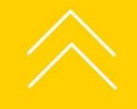

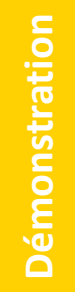

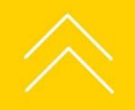

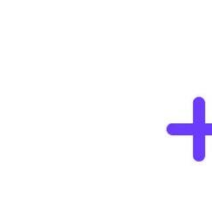

 $+$ 

### **Démonstration**

**16**

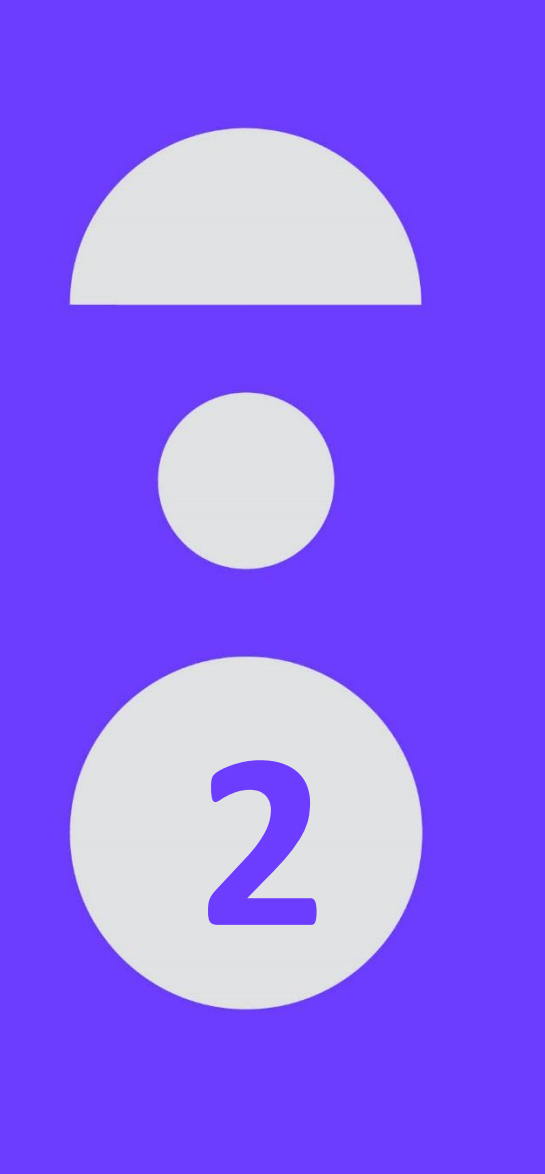

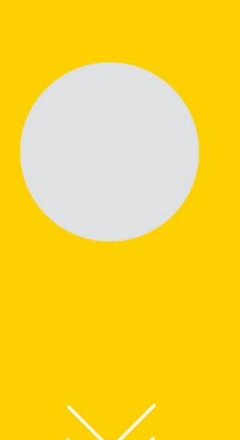

# **Accompagnement à la mise en œuvre**

┿

- L'Amue propose un accompagnement mutualisé à la mise en place d'EvRP pour sécuriser la réussite du projet.
- Cet accompagnement est compris dans le coût d'acquisition (RDD).
- + 3 établissements par vague en moyenne ; modulable selon la taille des établissements.

Pour les établissements qui identifient un besoin d'accompagnement complémentaire / spécifique, des prestations optionnelles sont possibles.

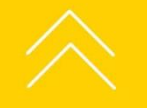

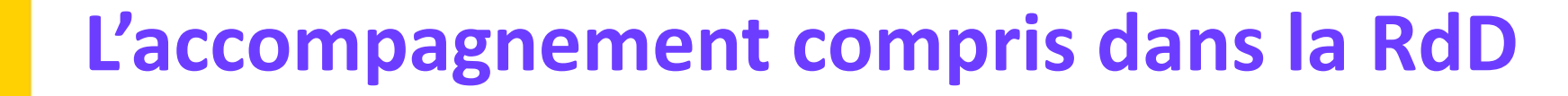

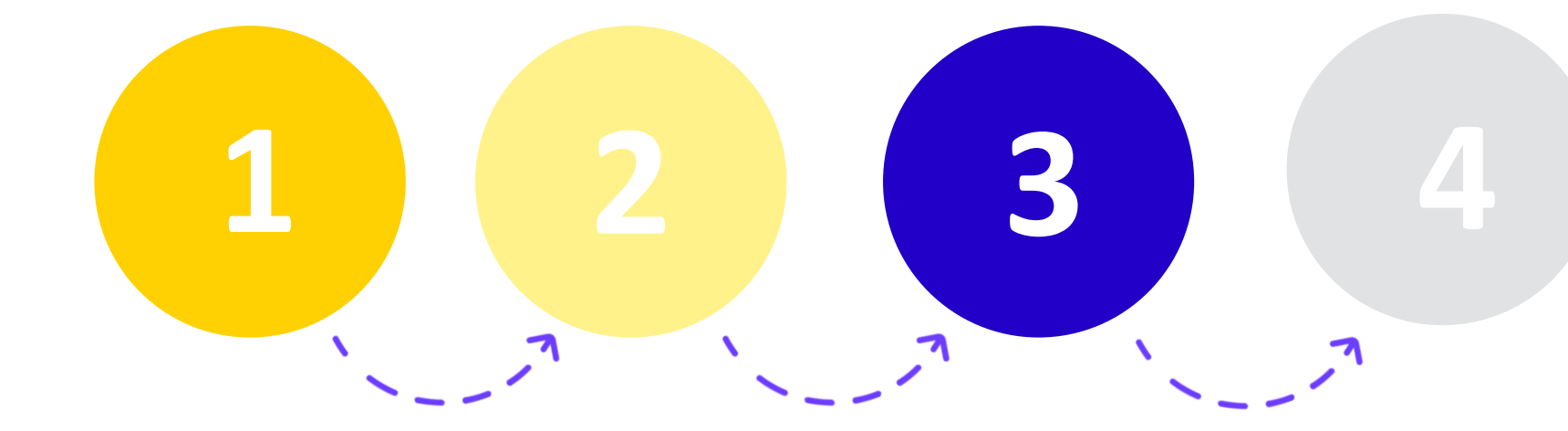

- + **1 séminaire de lancement en visioconférence pour :**
- ➢ Des recommandations organisationnelles de l'équipe projet
- ➢ Une présentation du planning de déploiement et de l'enchainement des tâches
- ➢ Une présentation des différents documents mis à votre disposition pour faciliter le déploiement
- + **Atelier accompagnement au paramétrage**
- ➢ Session d'aide au paramétrage
- $\geq 1$  session par visioconférence
- + **Formation utilisateurs EvRP**
- $\geq 1$  jour à l'Amue (Paris ou Montpellier)
- $\triangleright$  2 participants par établissement
- + **Mise à dispo de la base init**
- + **Bilan de la mise en exploitation**
- ➢ Un point téléphonique

**19**

 $\boldsymbol{+}$ 

### **L'accompagnement compris dans la RdD**

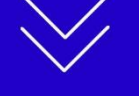

**Documentation** 

**Fonctionnelle**

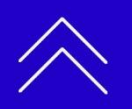

#### > **Un guide utilisateur** *sur toutes les fonctionnalités EvRP*

#### > **Le manuel de formation**

*sur les principales fonctionnalités avec le livret de corrections des exercices*

#### > **Le guide de paramétrage fonctionnel**

*pour créer la base EvRP et initialiser les données*

- > **Le kit de déploiement pour vous aider dans:**
- *La personnalisation EvRP et faciliter le recueil des données nécessaires à son paramétrage → Outils de collecte : grille de collecte, fichier d'aide à la structuration des données patrimoniales*
- *La communication de votre projet en interne → guide méthodologique*

### > **Un module d'aide EvRP pour :**

 $\boldsymbol{+}$ 

- *La formulation des moyens de prévention en place*
- *La formulation des actions de prévention*
- *La cotation des risques et des propositions d'actions*

### > **Une FAQ**

**Une liste d'échanges entre utilisateurs EvRP**

 $+$ 

Accompagnement RdD **Accompagnement RdD**

# **L'accompagnement compris dans la RdD**

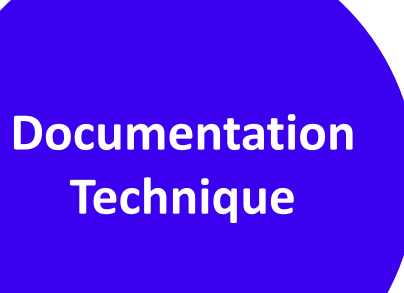

- > **Le cahier des charges d'implantation (CCI) pour :**
- *Evaluer les configurations matérielles et logicielles nécessaires à l'installation d'EvRP*
- *Installer EvRP*
- > **Le manuel technique présente :**
- *Les procédures de déploiement et de paramétrage*
- *Le processus d'installation de la base de données*

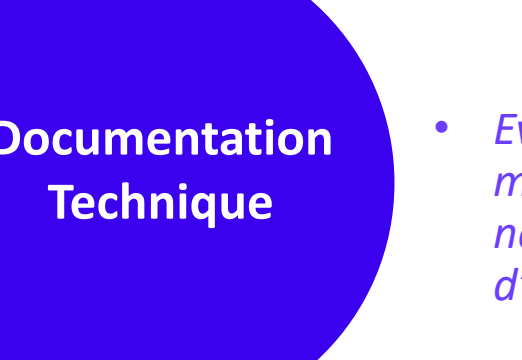

### **Les options complémentaires**

#### + **Paramétrage de la base init**

> Saisie des informations dans des fichiers de collecte .CSV en vue d'un chargement en masse avec mise à disposition d'un guide ;

- > Transmission des fichiers .CSV à l'intégrateur ;
- > Test des données par l'intégrateur et échanges avec le site en cas d'erreurs ;

> Mise à disposition de la base initialisée au site qui valide la complétude de l'import.

#### + **Formation utilisateurs EvRP**

- > Formation à l'Amue dans le cadre de la formation catalogue
	- *1J de formation*
- > Formation sur site
	- *Session de 12 personnes maximum*
	- *1J de formation*
	- *Frais de déplacements et de mission du formateur non compris*

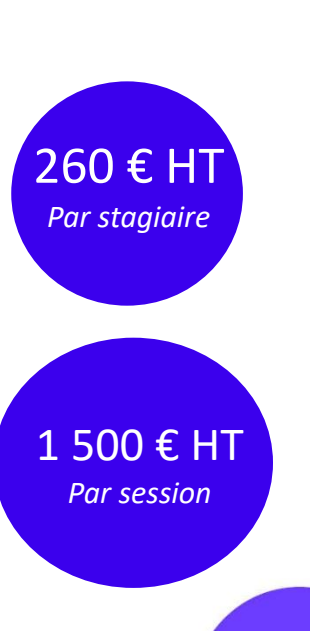

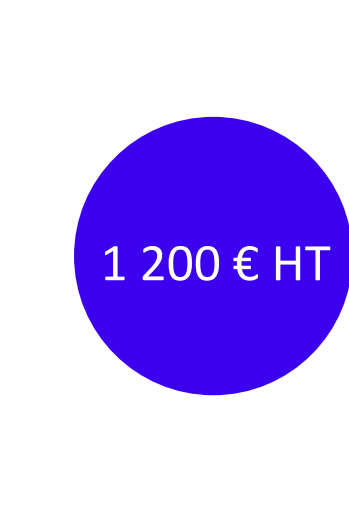

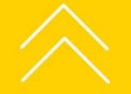

╅

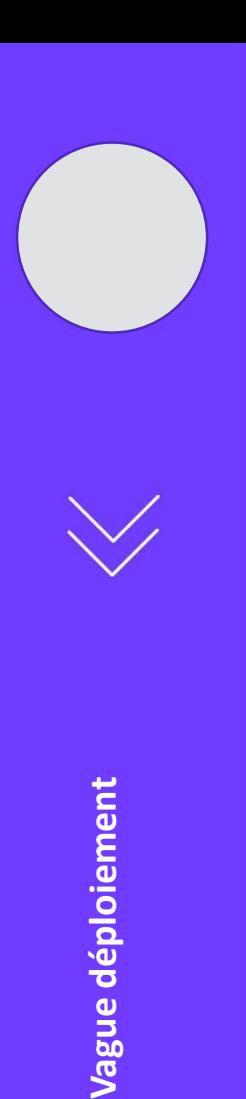

### **Calendrier déploiement**

- **Les déploiements EvRP sont organisés par vague. 1 vague par an.**
- **Prochain déploiement**
- $\Rightarrow$  **Démarrage projet en Septembre 2021**

**Durée du déploiement : 6 à 9 mois environ**

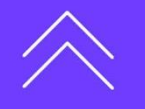

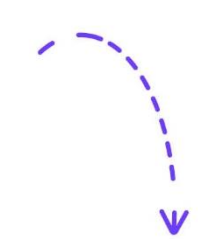

 $\boldsymbol{+}$ 

# **Calendrier vague déploiement septembre 2021**

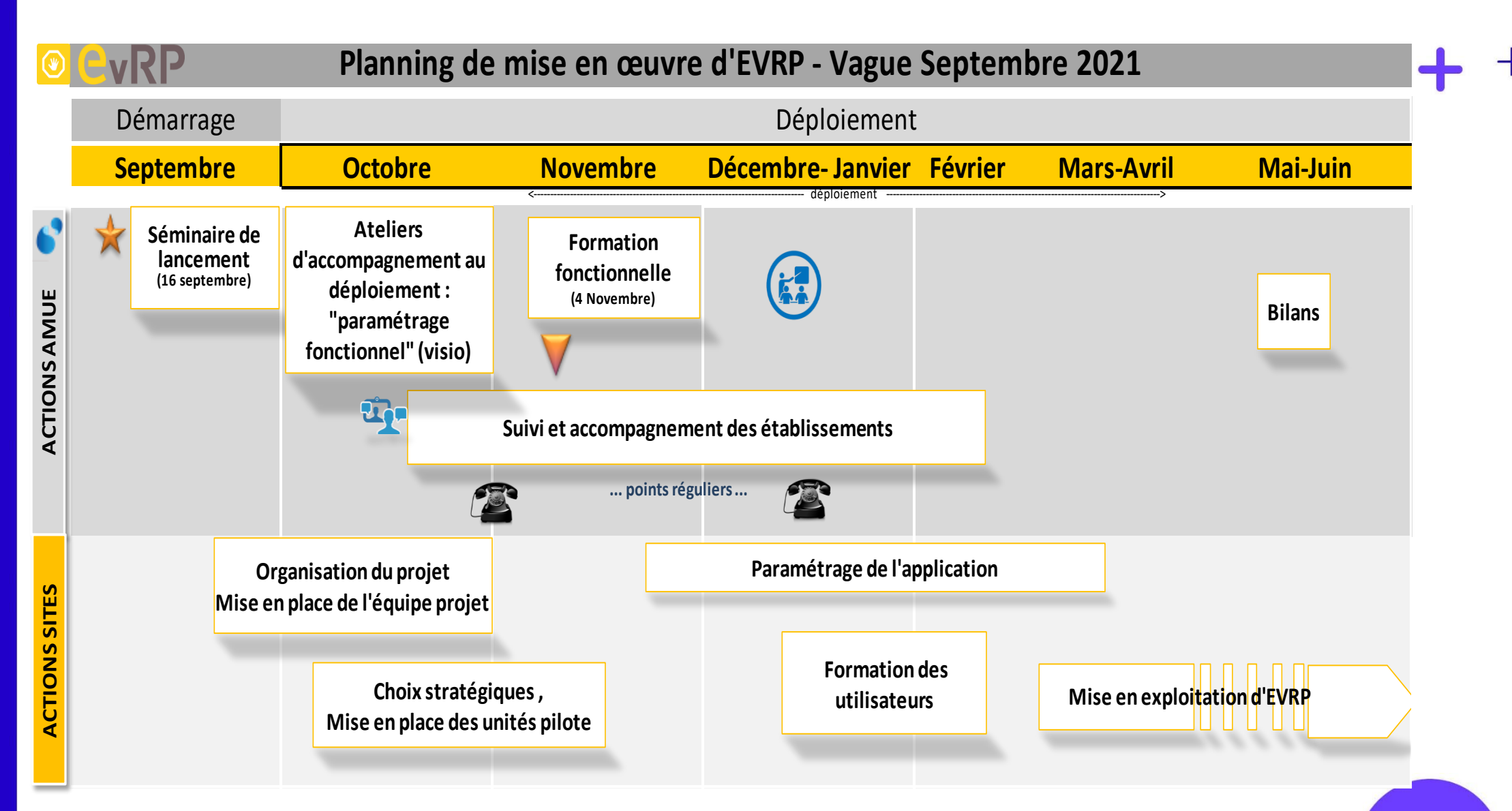

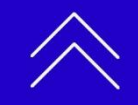

╅

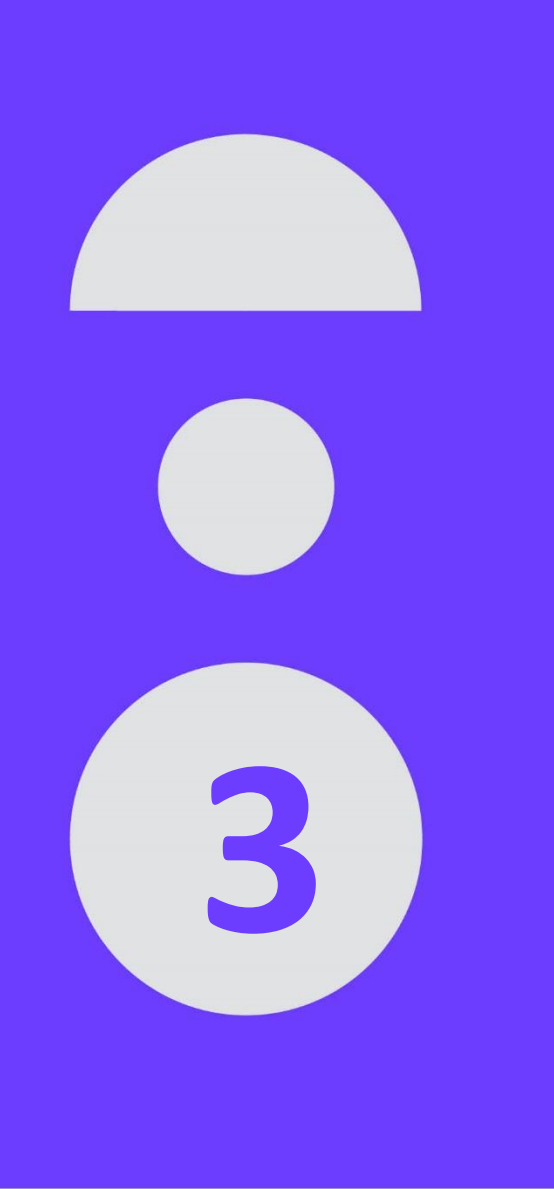

### **Fonctionnement de l'assistance**

- + **L'assistance de niveau 1 doit être assurée par les correspondants de l'établissement**
	- > Objectif : Répondre aux besoins des utilisateurs de l'établissement
	- > A votre disposition, documentation fonctionnelle et technique

### + **L'assistance de niveau 2 est assurée par l'Amue**

- > Les correspondants sont les interlocuteurs privilégiés de l'Amue
- > A votre disposition, la base assistance de l'Amue (base DADM) pour déposer et suivre vos demandes d'assistance auprès de l'Amue
- > Lorsque les fiches d'assistance sont résolues, les correspondants informent les utilisateurs

L'établissement doit désigner les correspondants techniques et fonctionnels EVRP.

**!**

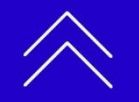

╅

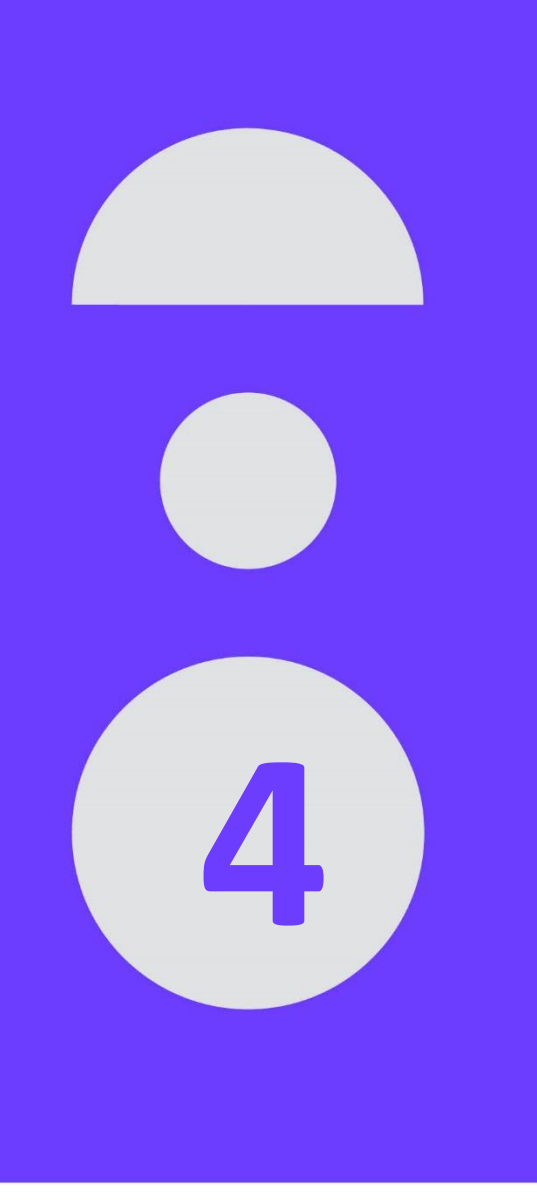

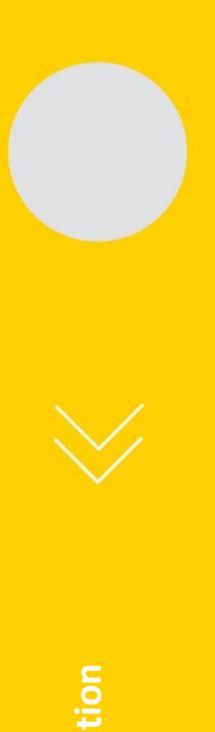

### **Coûts AMUE**

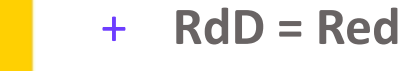

#### + **RdD = Redevance de déploiement 900 € HT**

- *Paiement uniquement la première année*
- *Un accompagnement dédié au projet EvRP inclus dans la RdD*

### + **RAM = Redevance annuelle de maintenance Part fixe: 1 000€ HT Part var.: 30€ HT par M€ gérés\***

- *La 1ère année, RAM proratisée en fonction de la date d'installation*
- *Comprend la maintenance et les évolutions*

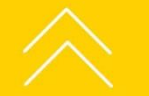

*\* Recette de l'année n-2 correspondant aux recettes de classe 1 et de classe 7, déduction faite des recettes non encaissables, masse salariale incluse (MS Etat + Ms sur ressources propres)*

### **Simulation RdD et RAM par taille d'établissements**

 $\overline{\phantom{a}}$ 

 $+$ 

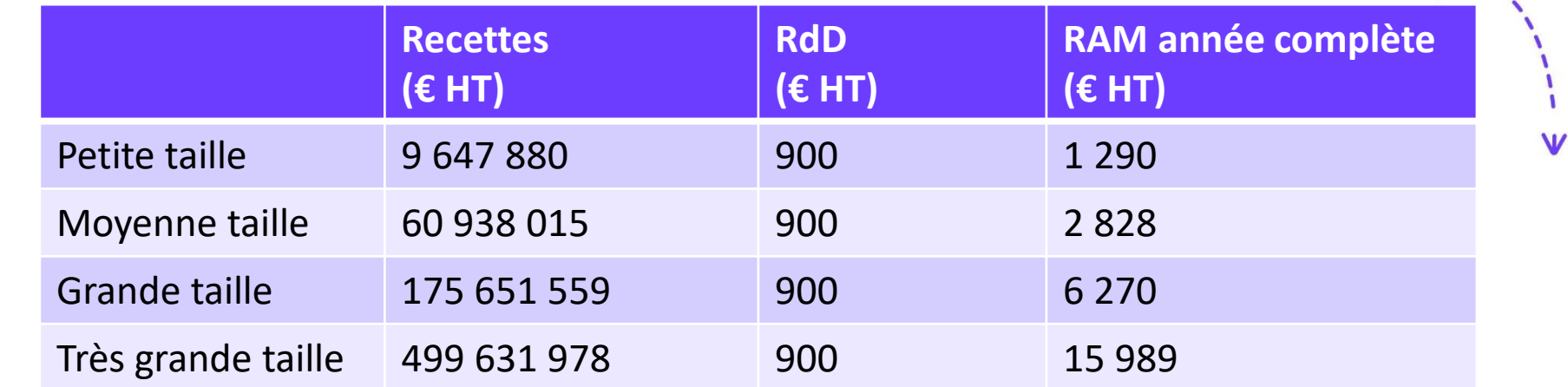

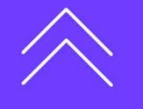

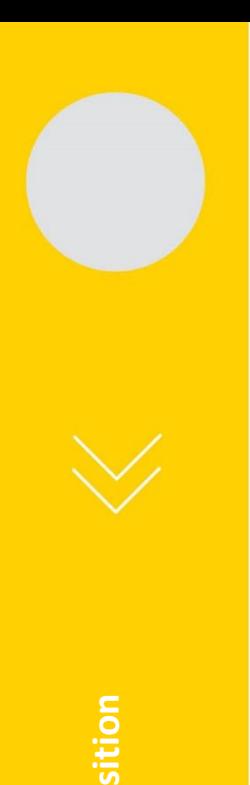

### **Coûts infrastructure**

┽

 Récupérer **le Cahier des Charges d'Implantation (CCI)**  qui précise les éléments permettant d'estimer le coût des infrastructures en fonction du contexte de votre établissement.

Disponible sur le site ou demander à **drem@amue.fr**

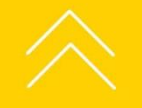

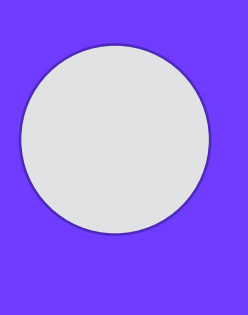

**Synthèse de l'offre EVRP**

 $\begin{array}{c} + \ \end{array}$ 

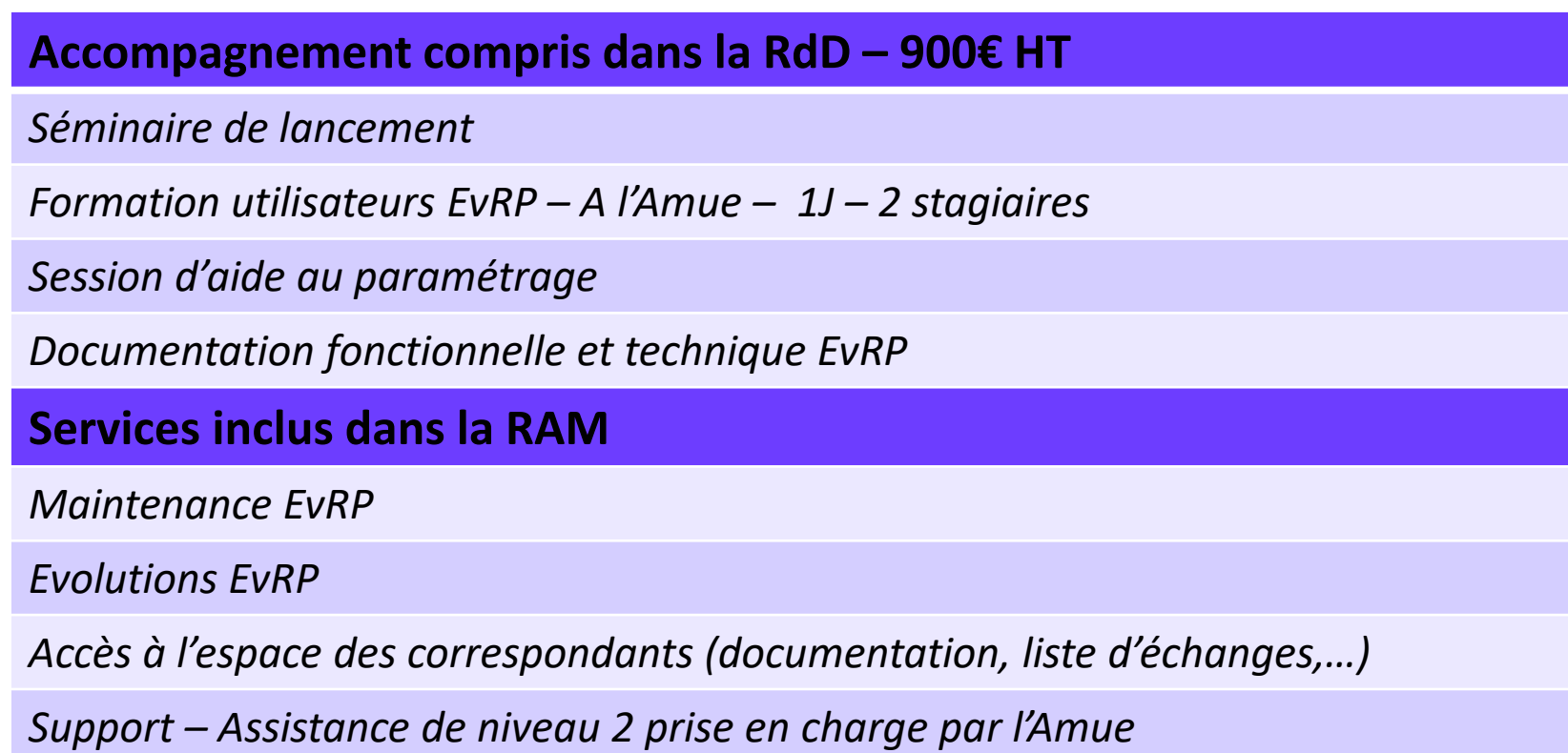

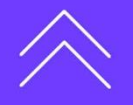

 $\mathbf{w}$ 

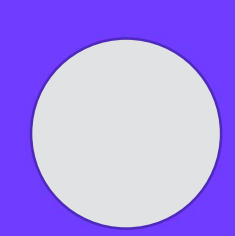

### **Synthèse de l'offre EVRP**

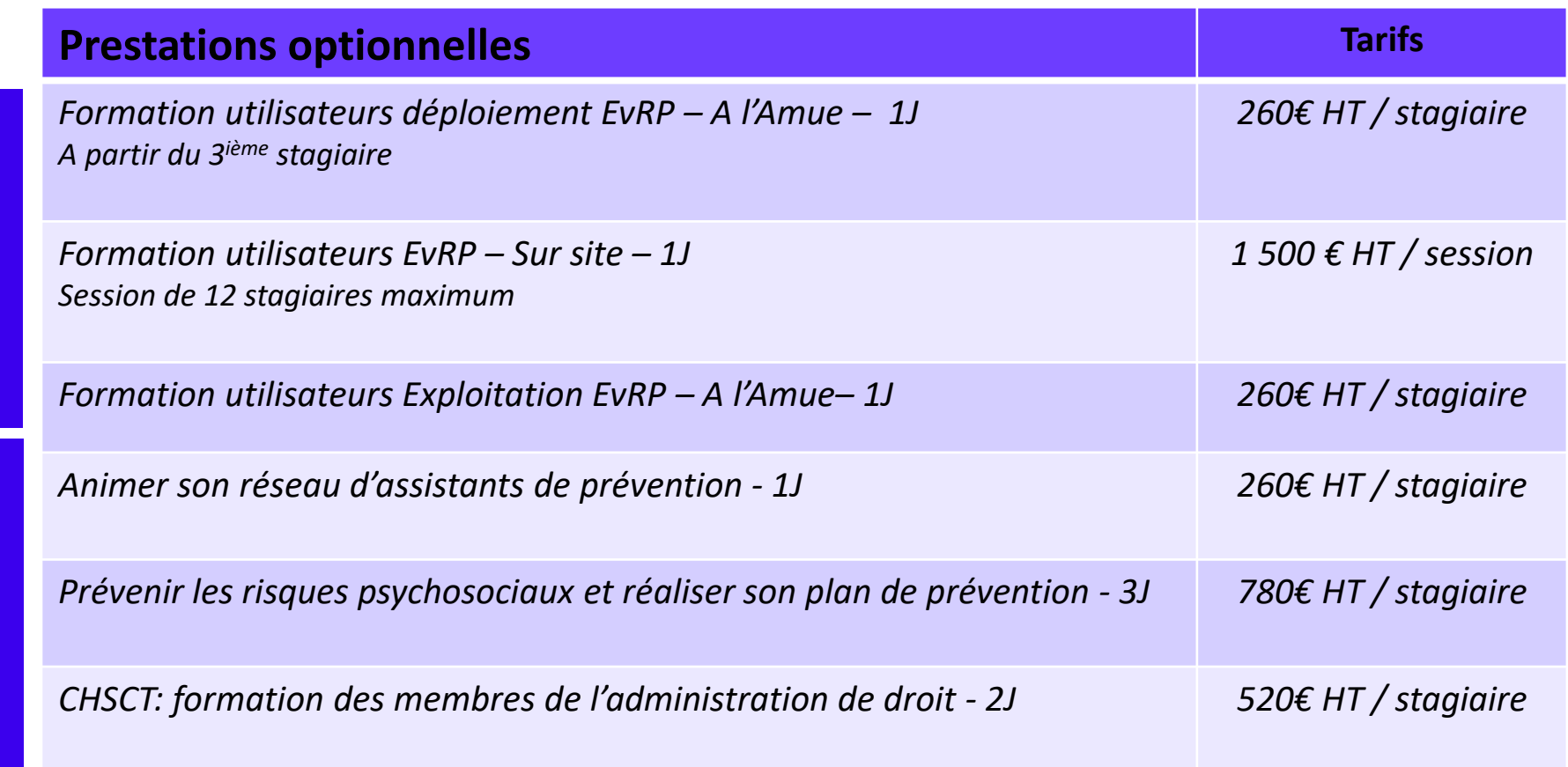

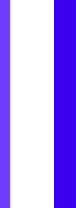

Formations métier Formations outil

Formations métier

Formations outil

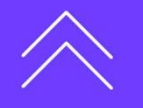

 $+$ 

### **Pour intégrer la prochaine vague**

+ **Demander la convention auprès du Département Relations Etablissements et marketing (DREM) drem@amue.fr**

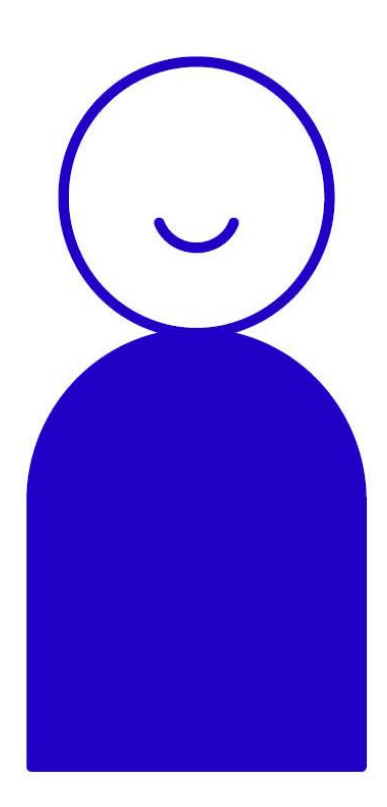

+ **Renvoyer la convention signée au plus tard :**

> > **Le 15 juillet 2021 pour la vague de Septembre 2021**

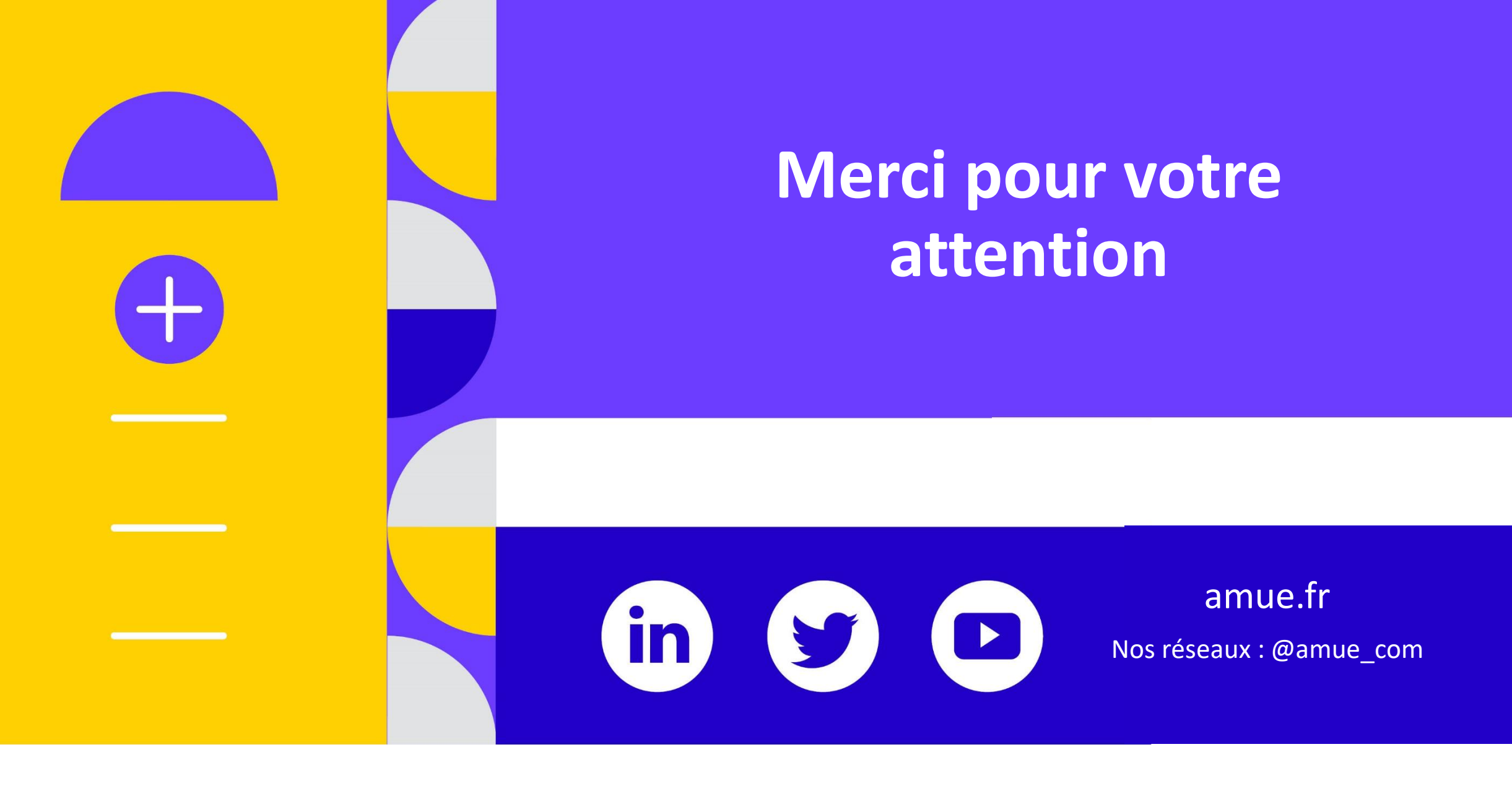

### **drem@amue.fr**